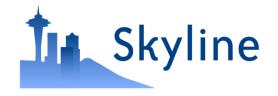

#### Tutorial Webinar #14

# Large Scale DIA With Skyline

With

Brendan MacLean (Principal Developer, Skyline)

### Agenda

- Welcome from the Skyline team!
- Large Scale DIA with Skyline
  - Introduction and overview with Brendan MacLean
  - Tutorial with Brendan MacLean
- Audience Q&A submit questions to Google Form:

https://skyline.ms/QA4Skyline.url

### Webinar 2: Jump start DIA... November, 2014

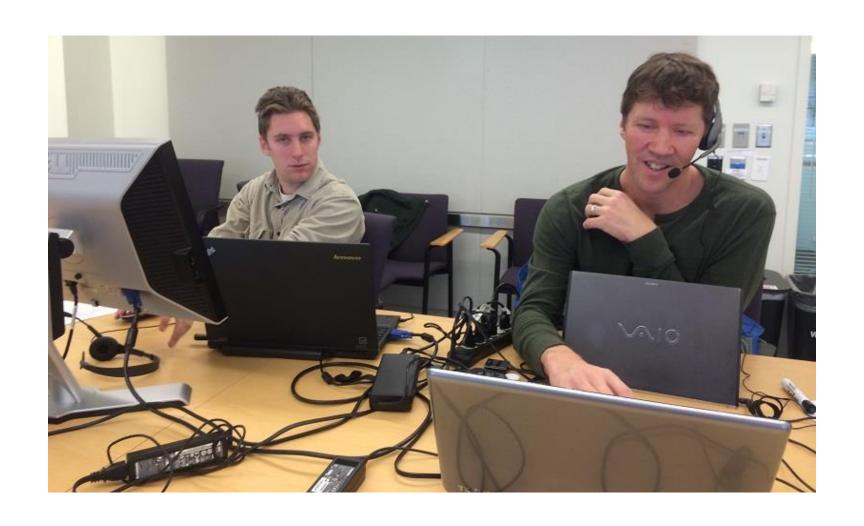

### Chromatography-based Quantification

Hypothesis testing (Verification)

- SRM
- MS1 chromatogram extraction
- Targeted MS/MS (PRM)
- Data independent acquisition (DIA/SWATH)

| Acquisition    | Targeted | Survey |
|----------------|----------|--------|
| More Selective | PRM      | DIA    |
| Less Selective | SRM      | MS1    |

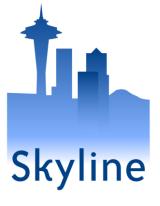

Explotralty VI ESOS Firmatory

### Prior Knowledge and Consistency

- Relative product ion abundance
  - Spectral libraries
- Retention time
  - iRT libraries
- Powerful enough to be used cross-lab / cross experiment
  - Measure, store, re-use
- More powerful run-to-run

#### Relative Product Ion Abundance

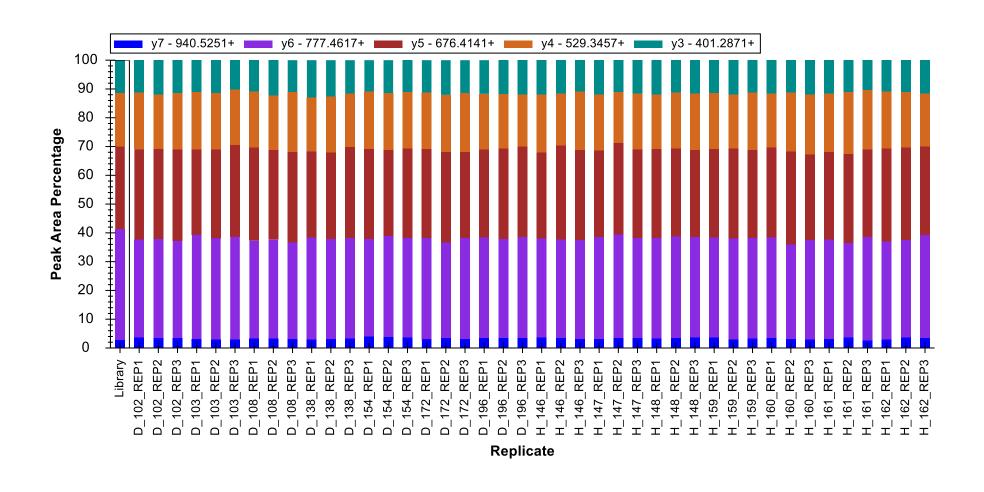

### Webinar 7: iRT time prediction... May 2015

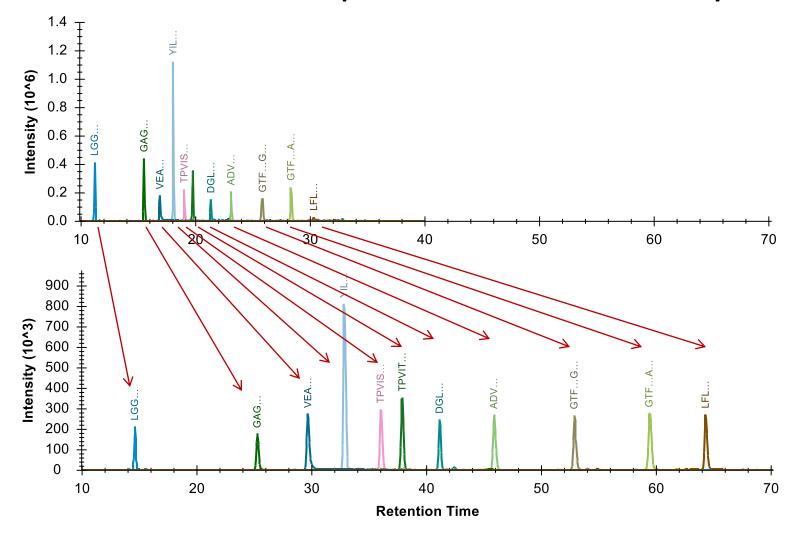

### Defining an iRT Scale

Points on a line (score = time \* slope + intercept)

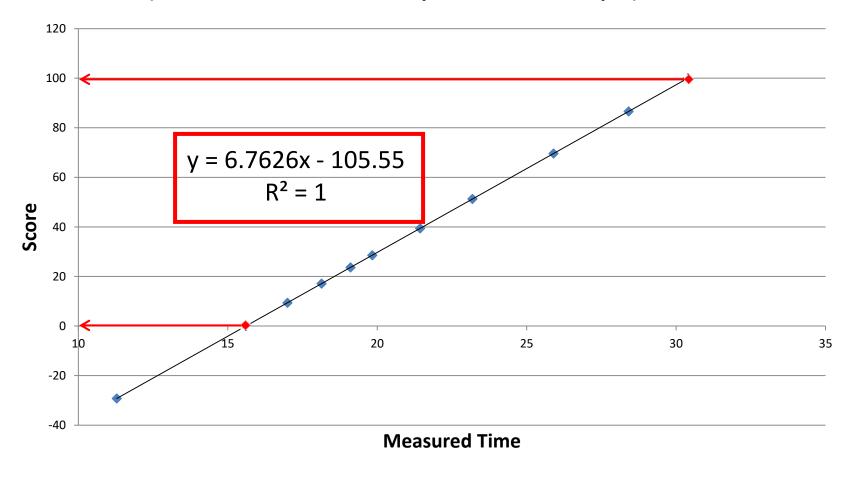

## Building an iRT Library

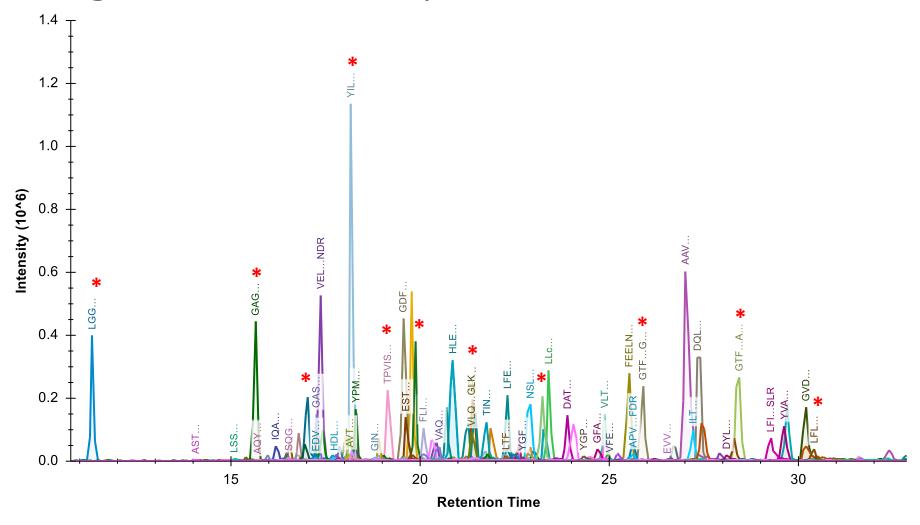

## Prior Knowledge Workflow

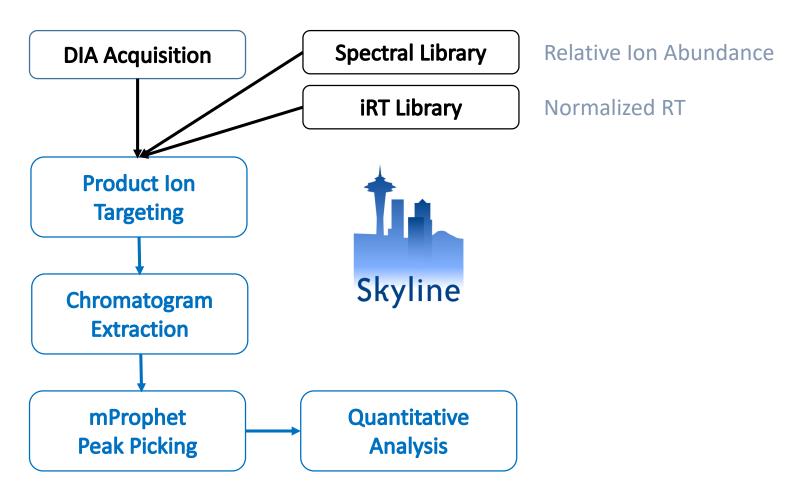

Reiter, Rinner, et al.

Nature Methods, 2011

## Prior Knowledge Workflow

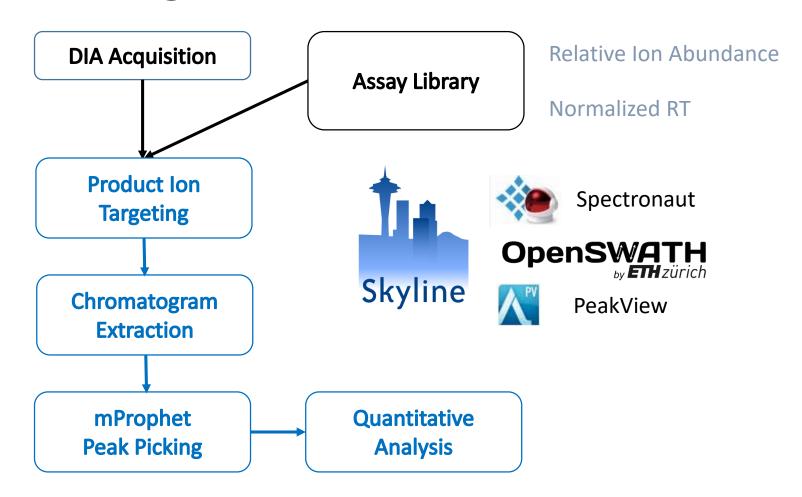

## Prior Knowledge Workflow

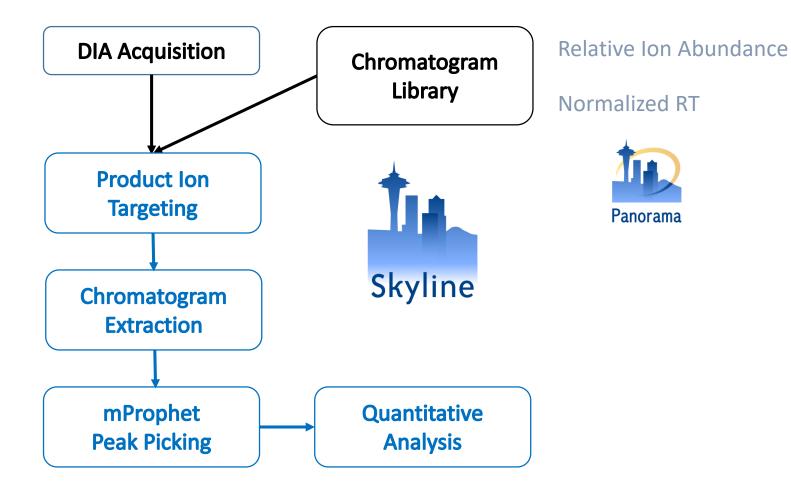

### Two Phase Experiment

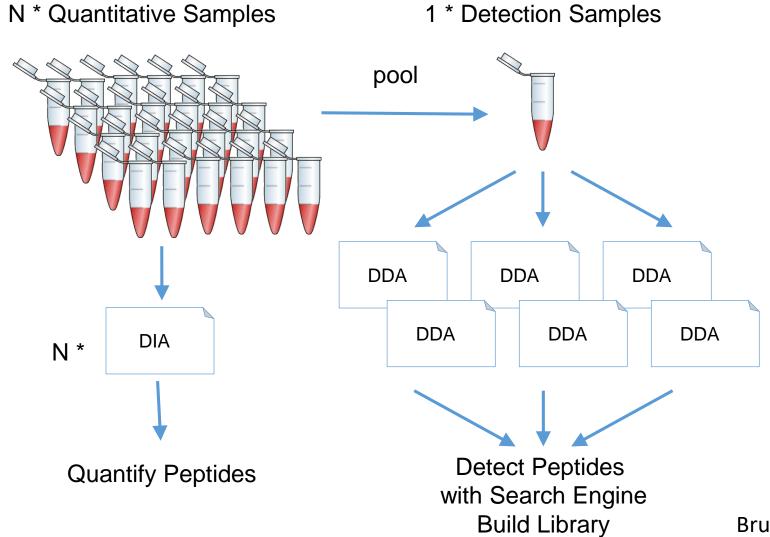

### DIA/SWATH Software Comparison

- Driving lots of performance improvement
  - MaxQuant tutorial MS1 data imports 3x faster
  - Comparison pipeline tasks 20x to 200x faster
    - Single file import 5 hours on SSD with 3.1
    - 6 files import in 50 minutes on spinning drive with 3.5
    - Adjusting peaks took 2 hours with 3.1
    - Adjusting peaks takes 10 seconds with 3.5
- Looked bad for Skyline DIA quant
  - Turned out to be serious issues with settings

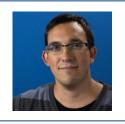

Navarro, et al. & Tenzer

A multicenter study, Nature Biotech. 2016

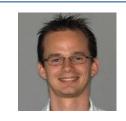

### SkylineRunner Command-Line Interface

- Great for long batch runs
- Ready to be adapted to a compute cluster

#### Before

- Spectronaut 42,439 peptides identified
- OpenSWATH 40,387 peptides identified
- DIA Umpire 31,256 peptides identified
- PeakView 28,424 peptides identified
- Skyline 27,121 peptides identified

|             |                 | First Iteration |                          |                |                  | Second Iteration |                          |                |                  |  |
|-------------|-----------------|-----------------|--------------------------|----------------|------------------|------------------|--------------------------|----------------|------------------|--|
|             |                 | Identifications | Relative quantifications | separation Y-H | separation E - H | Identifications  | Relative quantifications | separation Y-H | separation E - H |  |
|             | peptides        | 31256           | 24456                    | 0.936          | 0.944            |                  |                          |                |                  |  |
| DIAumpire   | proteins (int)  | 4351            | 3952                     | 0.952          | 0.975            |                  |                          |                |                  |  |
|             | proteins (TOP3) | 3654            | 3046                     | 0.952          | 0.957            |                  |                          |                |                  |  |
| openSWATH   | peptides        | 40387           | 35443                    | 0.966          | 0.974            | 40366            | 35383                    | 0.969          | 0.978            |  |
| openswarn   | proteins (TOP3) | 4700            | 4308                     | 0.967          | 0.993            | 4705             | 4304                     | 0.975          | 0.984            |  |
|             | peptides        | 28424           | 28424                    | 0.966          | 0.970            | 28393            | 21011                    | 0.984          | 0.974            |  |
| PeakView    | proteins (int)  | 5749            | 5749                     | 0.971          | 0.965            |                  |                          |                |                  |  |
|             | proteins (TOP3) | 3926            | 3926                     | 0.971          | 0.983            | 3842             | 3042                     | 0.971          | 0.989            |  |
| Skyline     | peptides        | 27121           | 18505                    | 0.956          | 0.876            |                  |                          |                |                  |  |
| Skyllile    | proteins (TOP3) | 3468            | 2633                     | 0.946          | 0.901            |                  |                          |                |                  |  |
| Spectronaut | peptides        | 42439           | 37119                    | 0.966          | 0.969            | 42325            | 36292                    | 0.968          | 0.984            |  |
| Spectronaut | proteins (TOP3) | 4810            | 4363                     | 0.974          | 0.962            | 4801             | 4314                     | 0.975          | 0.981            |  |

### Finding the Problem

**TPVIVTLK** 

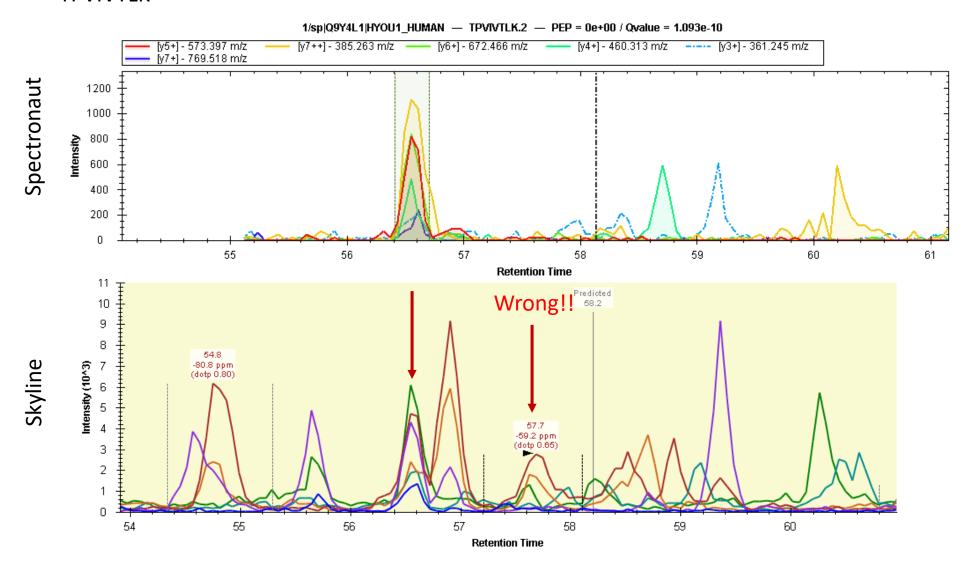

#### Extraction Width

• 10,000 rp (default)

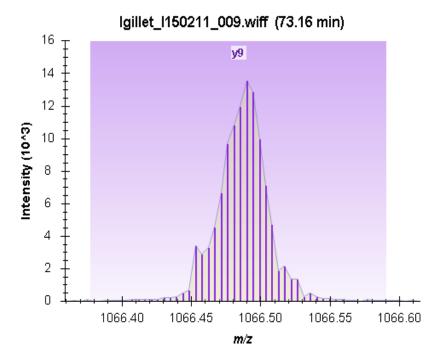

30,000 rp

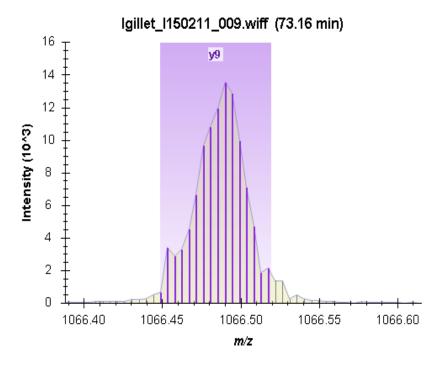

#### Extraction Width

• 60,000 rp

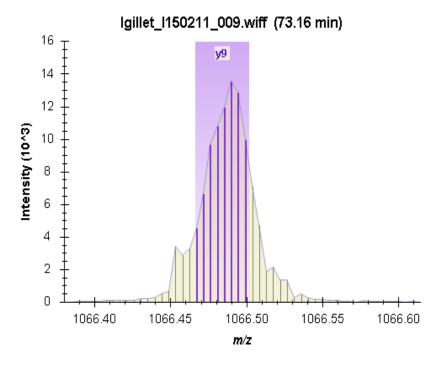

#### ±10 ppm (centroided)

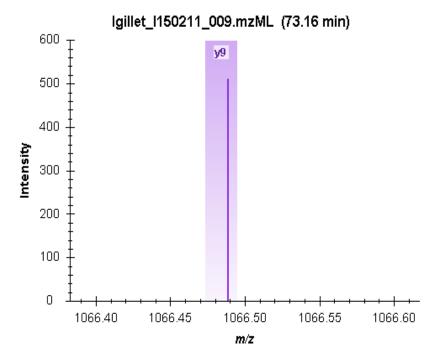

### Extraction from Centroided Spectra

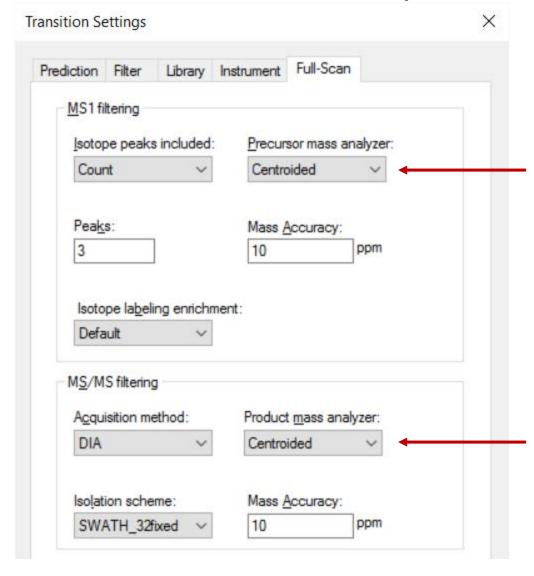

## Extending SkylineRunner

| reintegrate-model-name= <name></name> | The name of a scoring model to use for the reintegrate operation. The model can either be pre-defined (e.g. using the Edit > Refine > Reintegrate form) or created automatically during this operation by usingreintegrate-create-model. |
|---------------------------------------|----------------------------------------------------------------------------------------------------|
| reintegrate-create-model              | This option will cause a new model to be created, using the mProphet algorithm with all available scores for the results found in the document. (requiresreintegrate-model-name)                                                         |
| reintegrate-annotate-scoring          | Peaks will be annotated with q value and score annotations. (requiresreintegrate-model-name)                                                                                                    |
| reintegrate-overwrite-peaks           | Existing manually integrated peaks will be overwritten with peaks chosen by the reintegration model. (requires reintegrate-model-name)                                                                                                   |

## Extending SkylineRunner

| full-scan-precursor-res= <resolving power=""></resolving> | Resolving power of the precursor mass analyzer.                                                                                       |
|-----------------------------------------------------------|----------------------------------------------------------------------------------------------------|
| full-scan-precursor-res-mz= <m value="" z=""></m>         | The m/z value at which the precursor mass analyzer resolving power is specified. (applies only to orbitrap and ft_icr mass analyzers) |
| full-scan-product_res= <resolving power=""></resolving>   | Resolving power of the product mass analyzer.                                                                                         |
| full-scan-precursor-res-mz= <m value="" z=""></m>         | The m/z value at which the product mass analyzer resolving power is specified. (applies only to orbitrap and ft_icr mass analyzers)   |
| full-scan-rt-filter-tolerance= <minutes></minutes>        | The number of minutes on either side of the predicted time or MS/MS IDs, i.e. ± minutes. Defaults to.                                 |

### Optimal Settings Analysis (RP)

#### **Resolving Power Settings in 6600 with 64 Variable Windows**

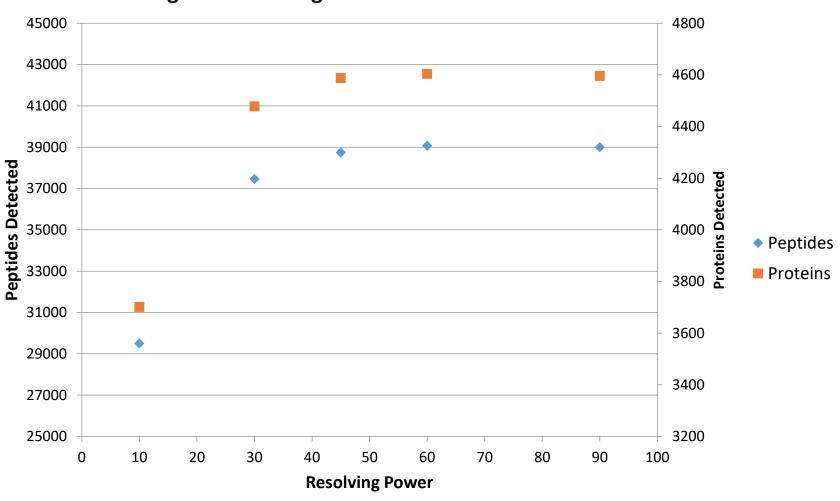

### Optimal Settings Analysis (RT)

#### RT Window Settings in 6600 with 64 Variable Windows Centroided

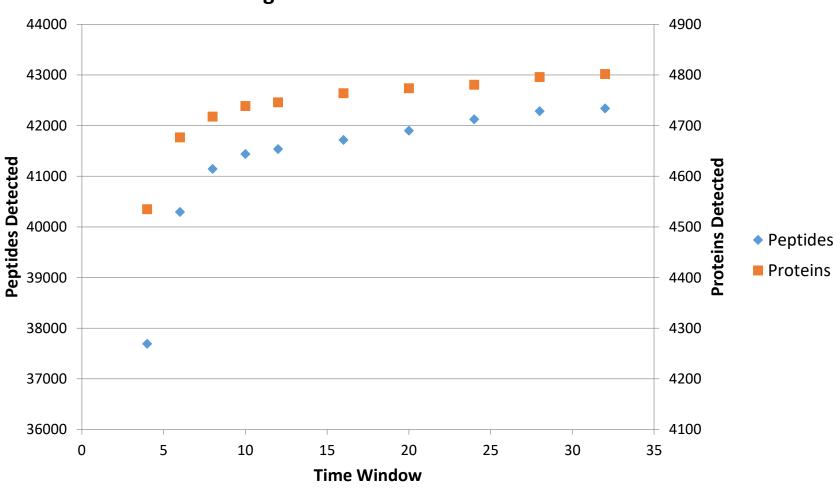

#### After

- Skyline 42,517 peptides identified
- Spectronaut 42,325 peptides identified
- OpenSWATH 40,728 peptides identified
- DIA Umpire 36,249 peptides identified
- SWATH 2.0 35,489 peptides identified

|          |                       | Iteration 1           |               |                             |                                     | Iteration 2                           |                    |                  |                             |                                     |                                 |
|----------|-----------------------|-----------------------|---------------|-----------------------------|-------------------------------------|---------------------------------------|--------------------|------------------|-----------------------------|-------------------------------------|---------------------------------|
|          |                       | Median CV<br>of human | Number of IDs | Valid quantification ratios | Overlap<br>yeast-human<br>(arctanh) | Overlap E.<br>coli-human<br>(arctanh) | Median CV of human | Number<br>of IDs | Valid quantification ratios | Overlap<br>yeast-human<br>(arctanh) | Overlap E. coli-human (arctanh) |
|          | OpenSWATH             | 6.5%                  | 40,726        | 36,098                      | 2.12                                | 2.24                                  | 8.2%               | 40,728           | 35,944                      | 2.10                                | 2.26                            |
| Se       | SWATH 2.0             | 6.6%                  | 35,517        | 35,517                      | 2.14                                | 2.11                                  | 6.1%               | 35,489           | 26,303                      | 2.49                                | 2.52                            |
| eptides  | Skyline               | 7.4%                  | 40,804        | 34,103                      | 1.91                                | 1.85                                  | 6.9%               | 42,517           | 37,977                      | 2.13                                | 2.14                            |
| Pe       | Spectronaut           | 5.9%                  | 42,439        | 37,120                      | 1.97                                | 1.90                                  | 6.2%               | 42,325           | 36,292                      | 2.11                                | 2.26                            |
|          | DIA-Umpire            | 13.2%                 | 36,332        | 28,785                      | 1.74                                | 1.98                                  | 12.9%              | 36,249           | 25,677                      | 1.82                                | 2.18                            |
|          | OpenSWATH             | 5.4%                  | 4,632         | 4,343                       | 2.30                                | 2.56                                  | 6.4%               | 4,636            | 4,352                       | 2.51                                | 2.60                            |
|          | SWATH 2.0             | 5.6%                  | 4,323         | 4,323                       | 2.37                                | 2.36                                  | 6.1%               | 3,946            | 3,371                       | 2.42                                | 2.56                            |
| Proteins | SWATH 2.0 (built-in)  | 6.0%                  | 6,178         | 6,178                       | 2.23                                | 2.03                                  |                    |                  |                             |                                     |                                 |
|          | Skyline               | 5.9%                  | 4,518         | 4,140                       | 2.03                                | 2.15                                  | 5.5%               | 4,692            | 4,456                       | 2.37                                | 2.43                            |
|          | Spectronaut           | 3.3%                  | 4,692         | 4,346                       | 2.13                                | 2.18                                  | 3.3%               | 4,675            | 4,300                       | 2.31                                | 2.50                            |
|          | DIA-Umpire            | 12.0%                 | 3,795         | 3,379                       | 2.12                                | 2.30                                  | 12.3%              | 3,673            | 3,111                       | 2.13                                | 2.85                            |
|          | DIA-Umpire (built-in) | 13.1%                 | 4,849         | 4,489                       | 1.78                                | 1.94                                  |                    |                  |                             | <u> </u>                            |                                 |

### Multi-File Parallel Loading

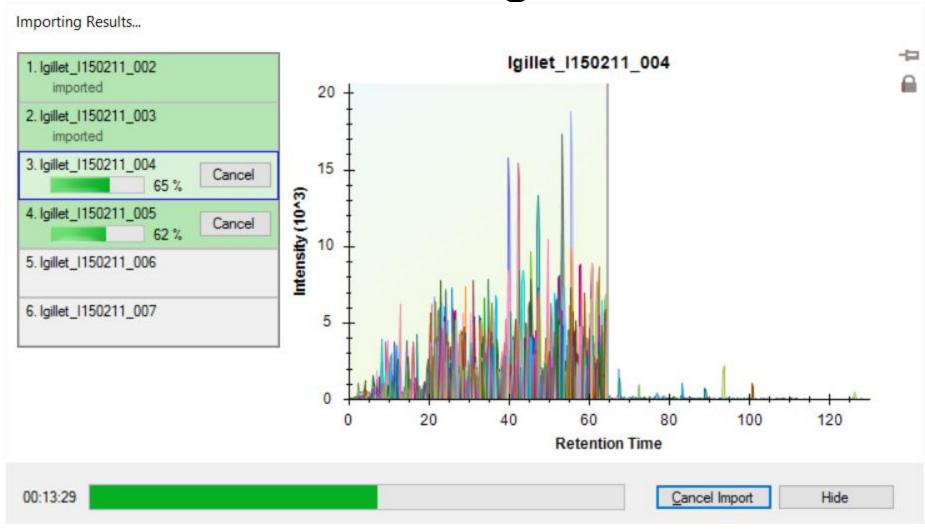

### Multi-File Loading Performance

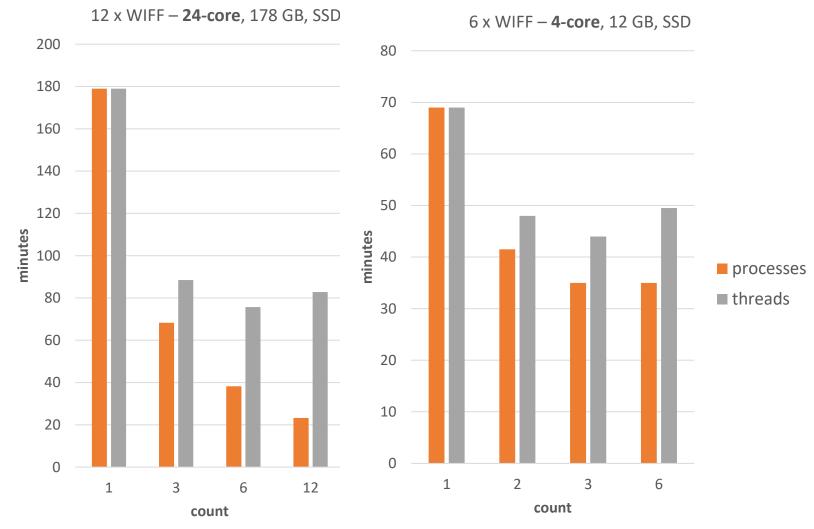

### Analyzing Data From Navarro Paper

Acquired by L. Gillet

### Blib Document mProphet Model

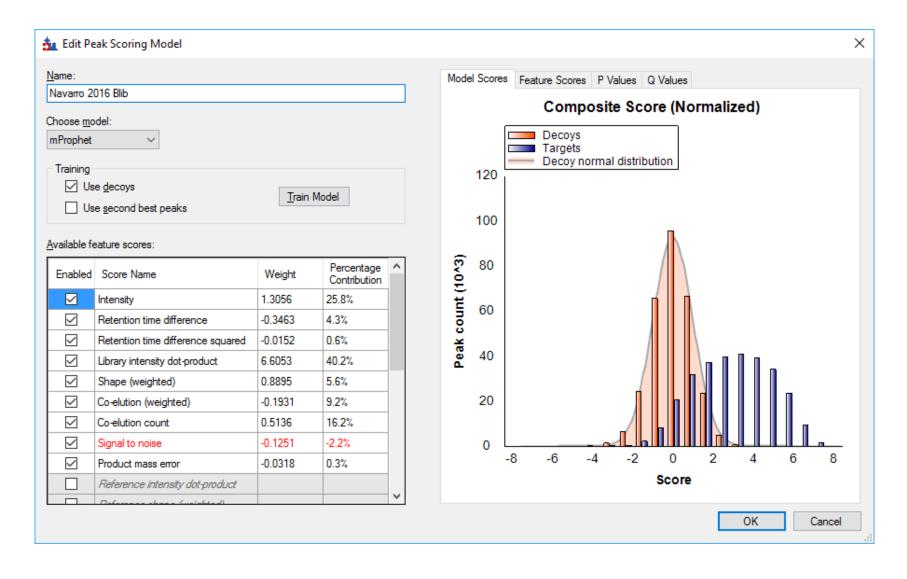

### Assay Library Document mProphet Model

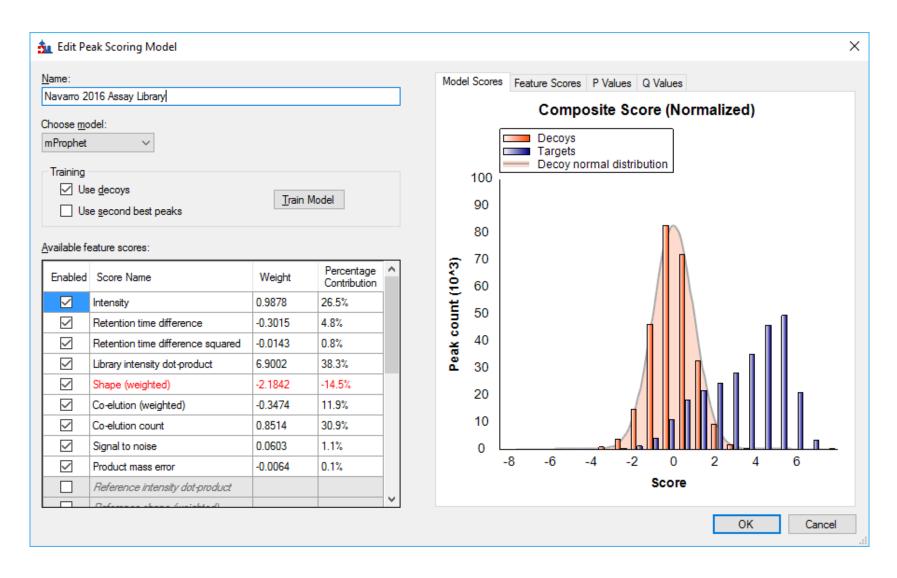

#### Learn More

- Webinar #15: TBD (14 recorded webinars)
- Weeklong Courses 2017
  - Buck Institute, Feb 27 Mar 3 Full
  - Northeastern University, Boston May 1-3 Register now!
  - ETH, Zurich, June 26 30 Register now!
  - University of Washington, Seattle July 24-28
- Workshops and Conferences 2017
  - Skyline User Group Meeting at ASMS, Indianapolis June 4

Listings updated in **Join Us** section of Skyline homepage:

https://skyline.ms/Skyline.url

### Questions?

Ask any questions at the following form:

https://skyline.ms/QA4Skyline.url

Take the post-webinar survey:

https://skyline.ms/survey4webinar.url

# Skyline Tutorial Webinar #14

This ends this Skyline Tutorial Webinar.

Please give us feedback on the webinar at the following survey:

https://skyline.ms/survey4webinar.url

A recording of today's meeting will be available shortly at the Skyline website.

We look forward to seeing you at a future Skyline Tutorial Webinar.